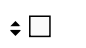

 $\bullet$ 

 $1$ 

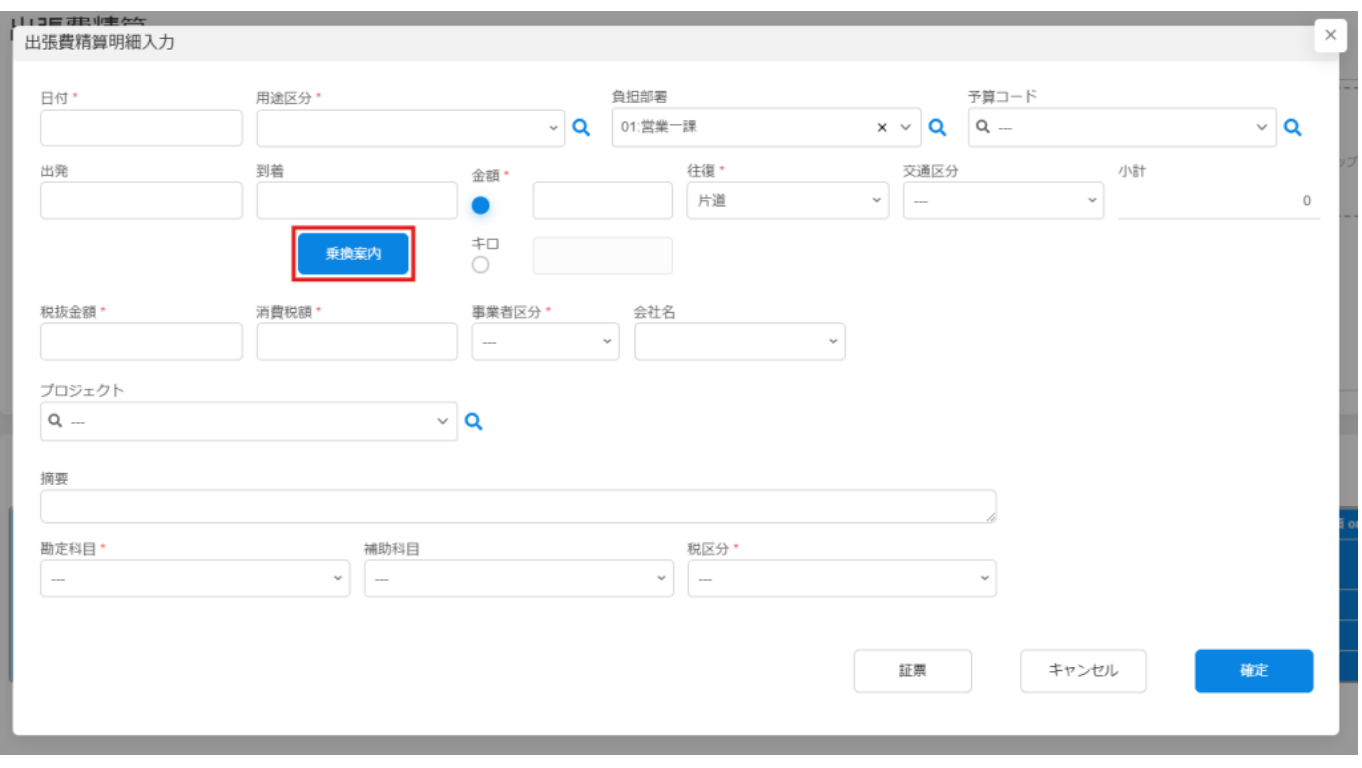

2.  $\blacksquare$ 

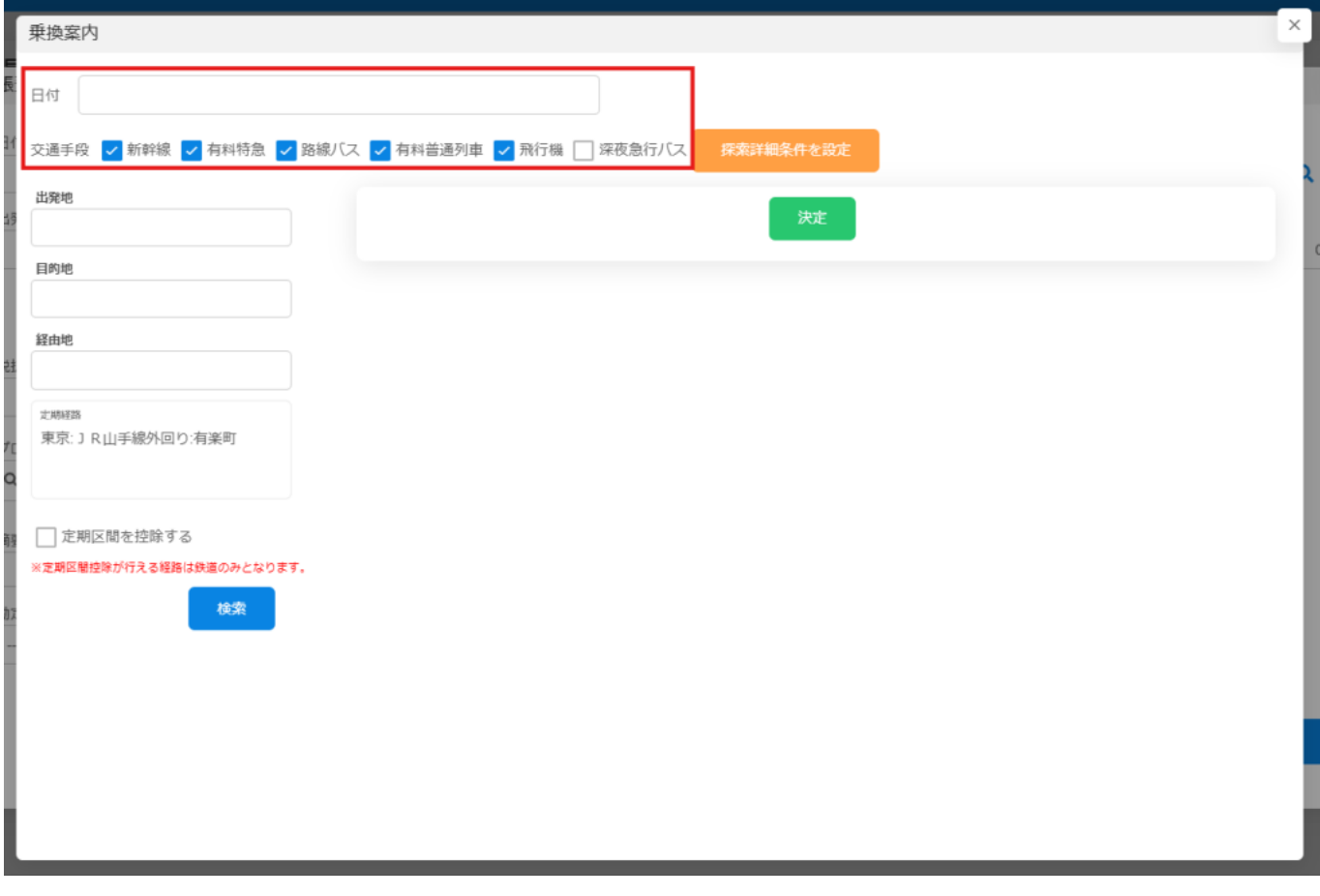

 $3\overline{1}$ 

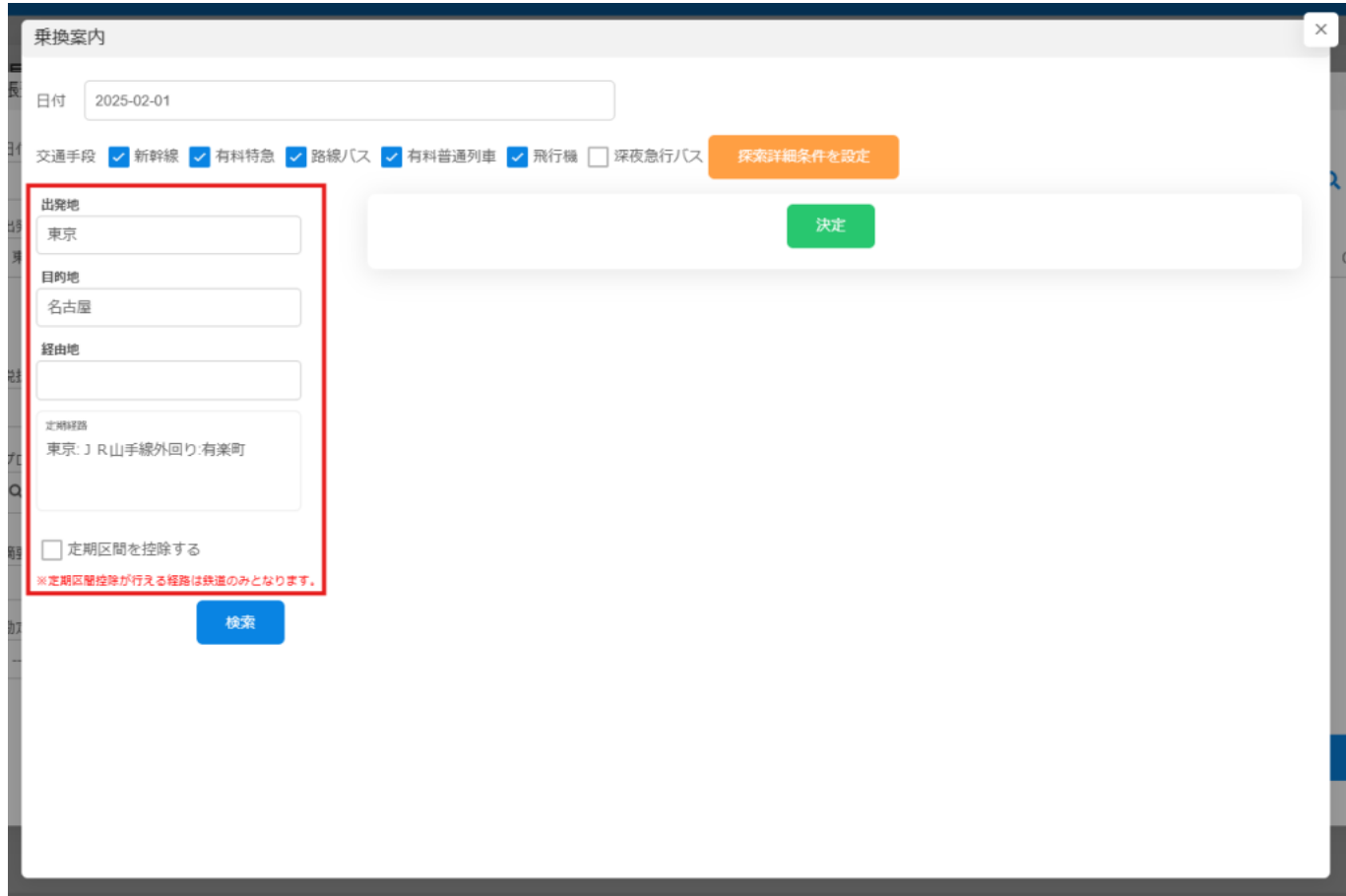

## $4\,$

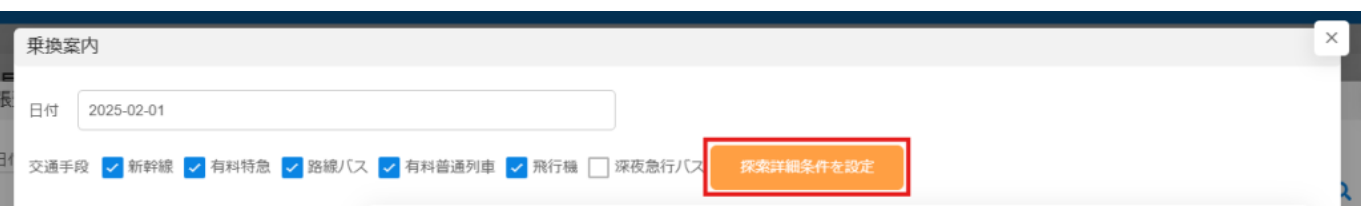

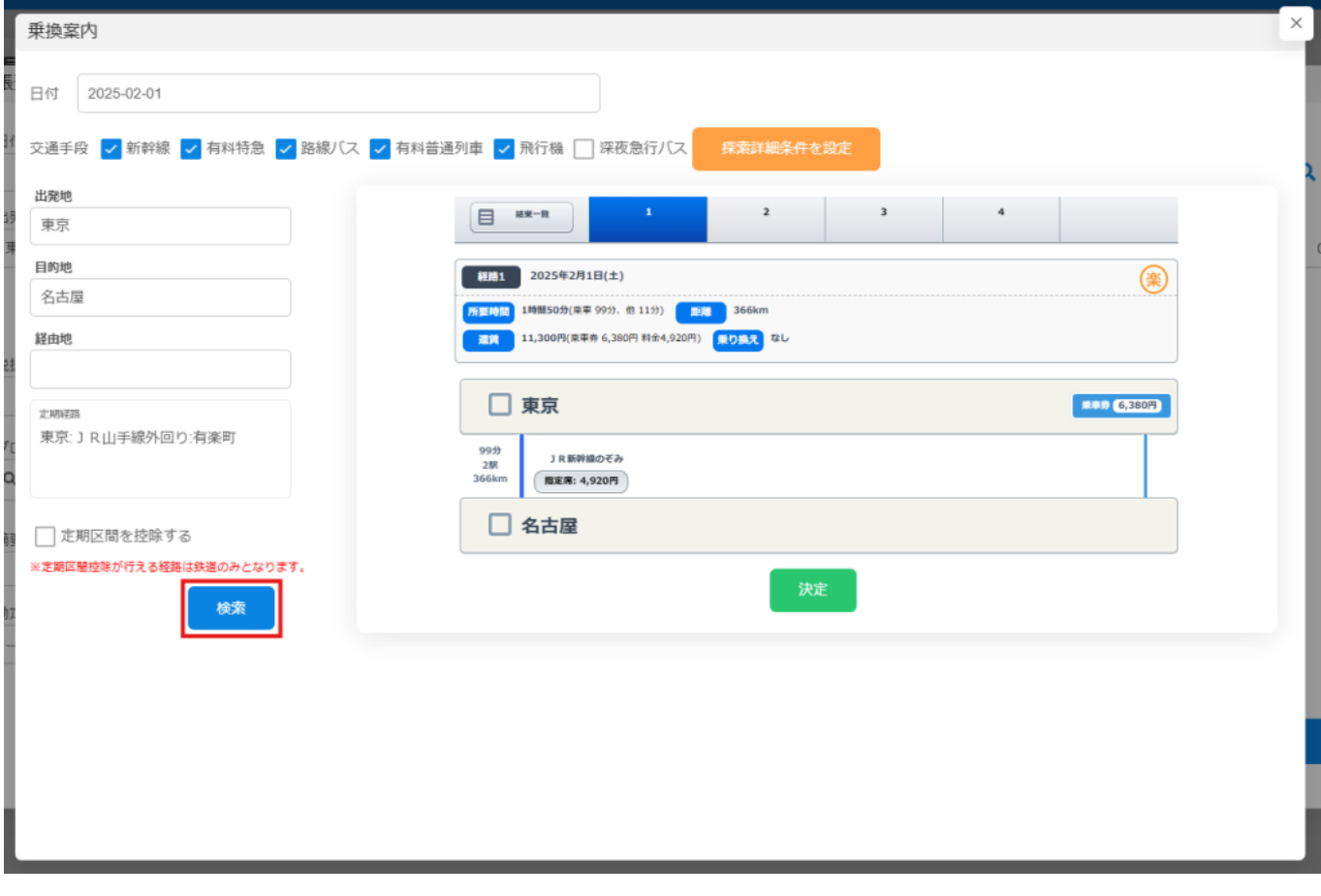

 $6\,$ 

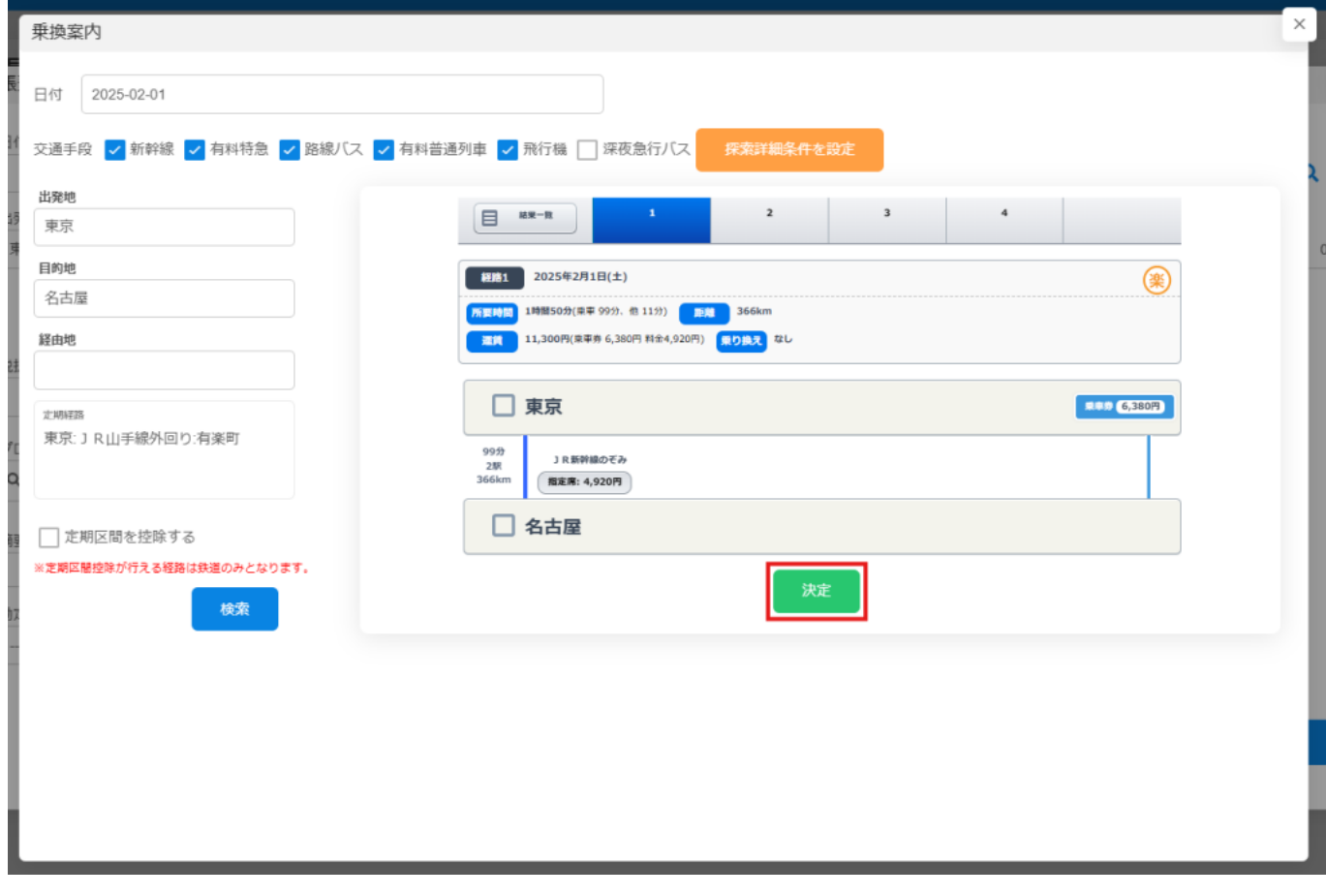

**IC** 

 $IC$ 

 $IC$ 

Î.

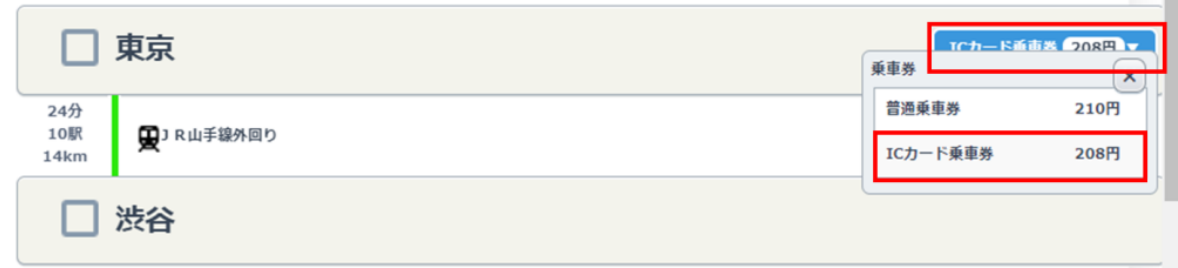

 $7\,$ 

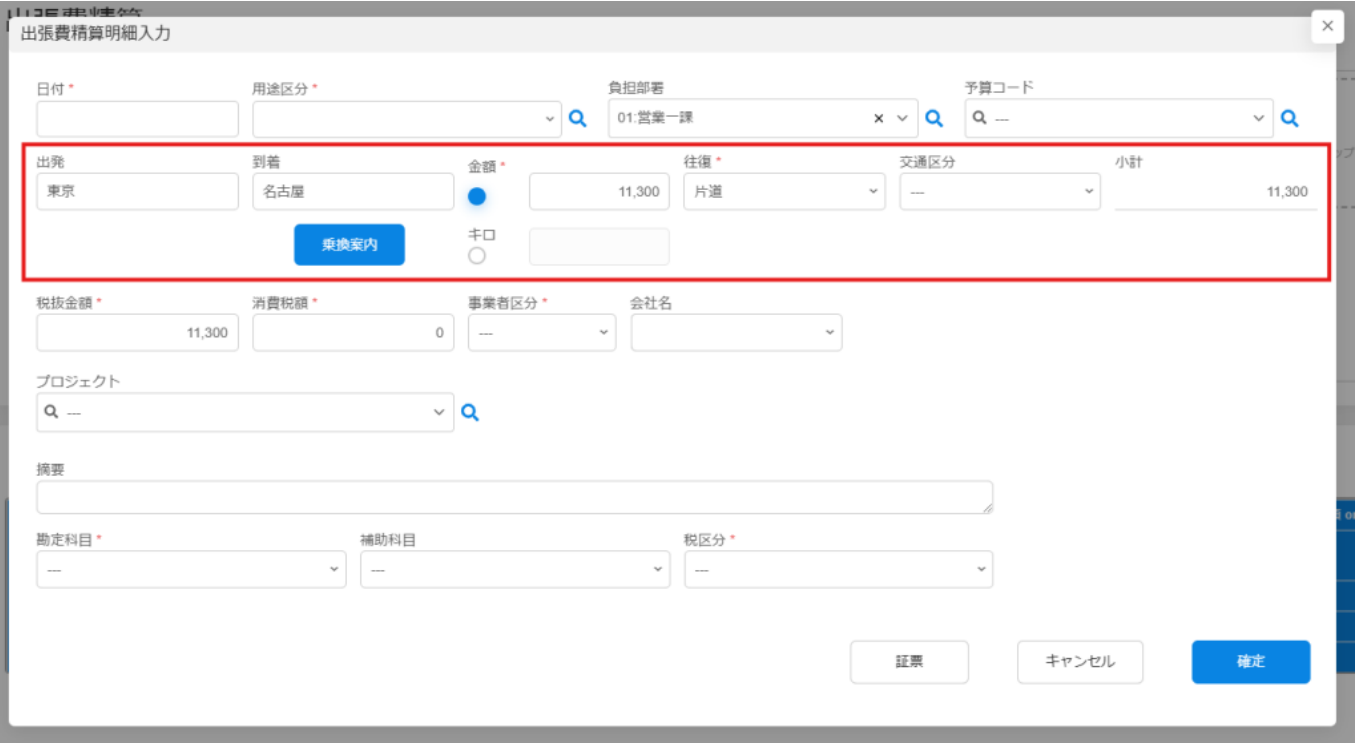